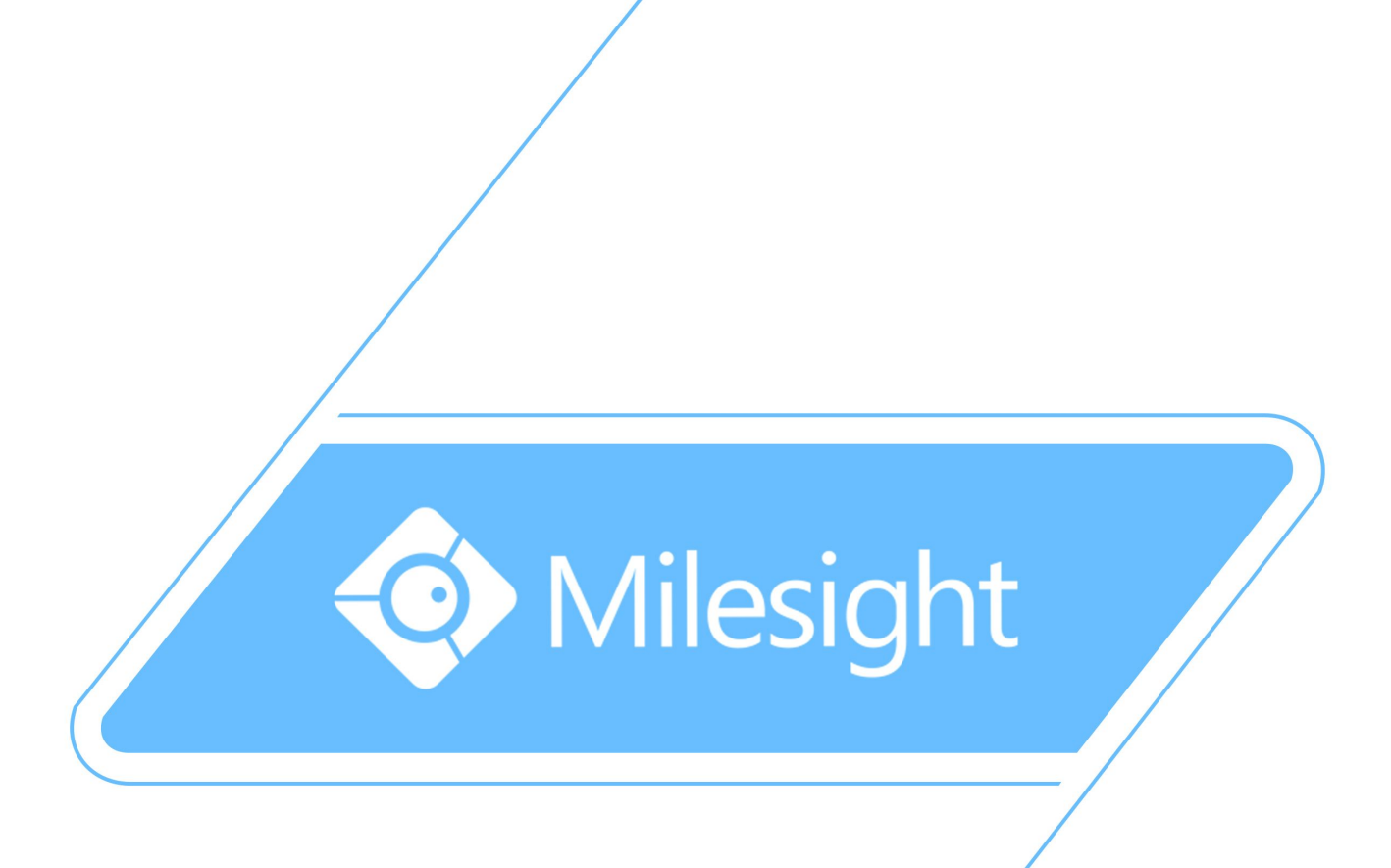

# Milesight\_Release\_Note\_For\_Camera\_XX.6.0.43

Firmware Version: XX.6.0.43 Applicable Model: MS-CXXXX-A/MS-CXXXX-B

Release Date: 14th February, 2016

Milesight Technology Co., Ltd.

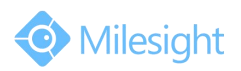

# **1.Overview**

Milesight, a leading designer and manufacturer of IP communication products and IP video surveillance products, is pleased to announce the release of the new firmware version (XX.6.0.43) of the Milesight Camera. This updated release includes the improvements and bug fixes.

# **2.Firmware link**

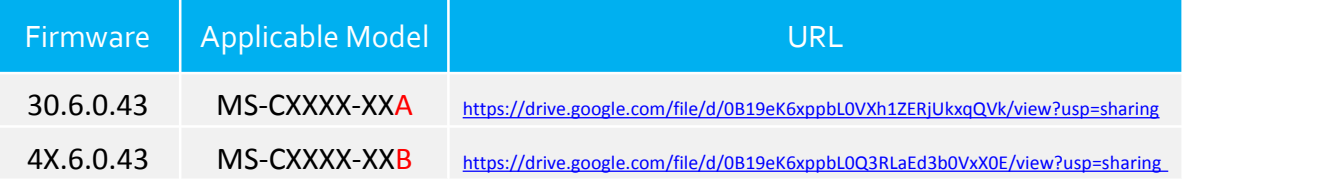

#### **Note:**

(1)This firmware version is suitable for those cameras with a mark "A" or "-B"in the model name, for example MS-C3586-PA and MS-C2872-FPB.

(2) If you fail to get the upgrade firmware through clicking the link directly, please copy the link to browser manually.

## **3.Upgrade Steps**

Please check each model with right firmware version as mentioned

above, then upgrade as the following steps:

**Step 1:** Go to the web of IP Camera, *Configuration -> Maintenance -> Upgrade Firmware*

**Step 2:** Browse and select files for the upgrade.

**Step 3:** Click the "Upgrade" button after it prompts with uploading file successfully, then please wait about 1-3 minutes. After the system reboots successfully, the upgrade is done at last.

**Step 4:** Use Milesight Smart Tools to search out all cameras according to the MAC addresses, and then change their IP addresses into your local IP addresses.

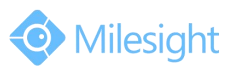

Here is the link for Smart Tools:

[http://www.milesight.com/DownloadFile/Software/Smart\\_Tools](http://www.milesight.com/UploadFiles/IPCTools/Milesight_IPCTools.zip)/Milesight\_Smart Tools\_Setup.zip

#### **Notes:**

(1) For the new version, you need to re-install the ActiveX. During the installation, please close the browser, otherwise the ActiveX maynot be installed correctly.

(2) Please clear the cookies and caches of the web browser after re-installing the ActiveX.

## **4.What's new**

### **4.1 Changes**

- 1) Camera Web ActiveX is upgraded to version 3.3.
- 2) Better SD card working stability.
- 3) Better motorized zoom function.
- 4) The third stream is integrated to ONVIF.

5) Change the IR Light Sensor Sensitivity from Low/Medium/High to specific DN(day to night) and ND(night to day) value with current value displayed as a reference.

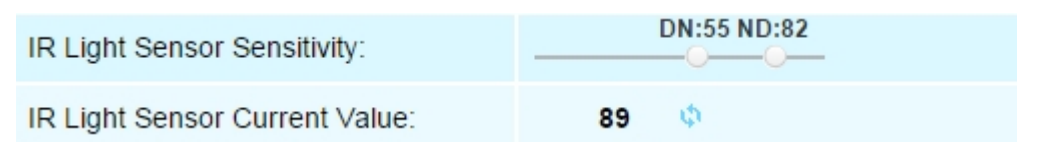

## **4.2 Bug Fixes**

1) The camera was unable to be added to Hikvision NVR when the codec was H.265.

2) The camera was unable to be added via ONVIF through the Internet after enabling the UPnP auto map function.

3) The bite rate of 4 Megapixel camera, MS-C44XX-B, was beyond its limit at night under VBR mode.

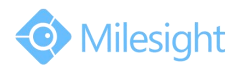

#### **4.3 New Features**

1) The new firmware allows you to get the video stream without the installation of ActiveX by choosing MJPEG in the web browser both from computer and mobile device.

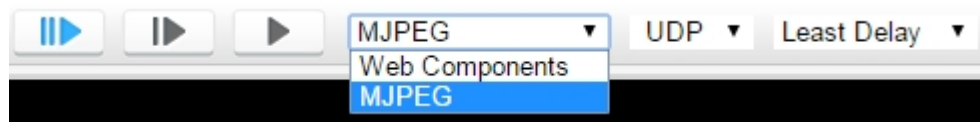

2) Customized bite rate setting; you can input bit rate value from 16Kbps to 16384Kbps manually.

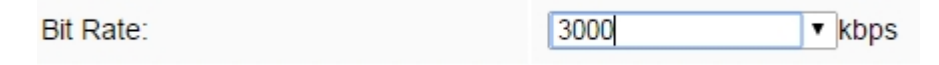

3) The account will be locked for 30 minutes if the password was input incorrectly four times.

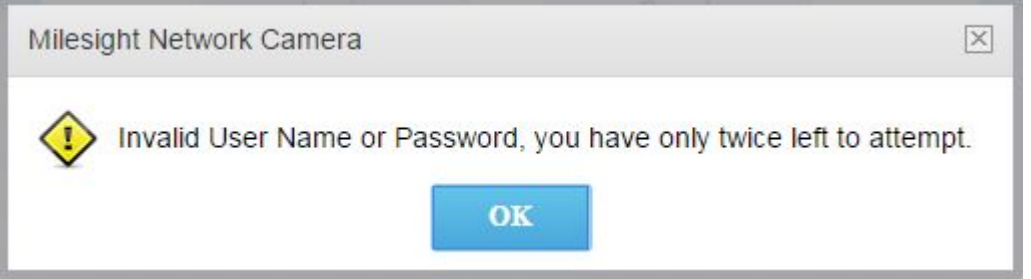

4) SD card files can be filtered by file format, AVI or JPEG.

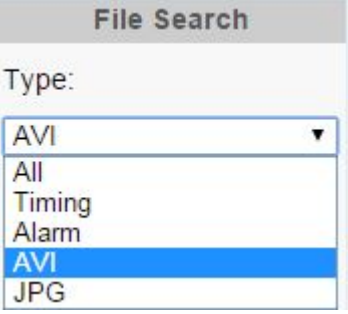

5) NAS can be set as recycle mode and the NAS is able to mount to a second-level path.

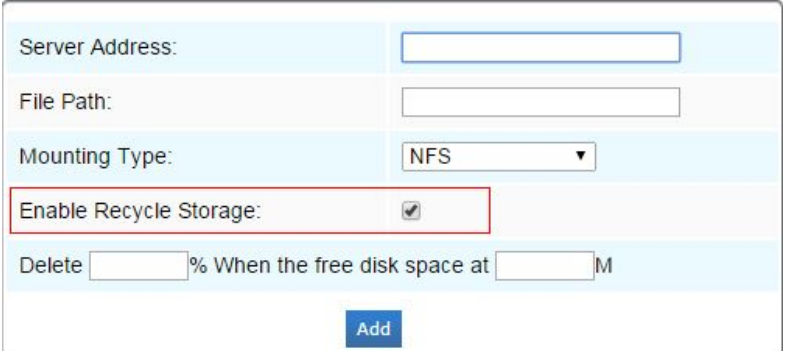

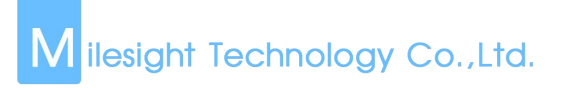

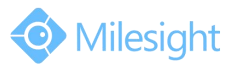

6) The External Output function is separated to another page with Test function appended.

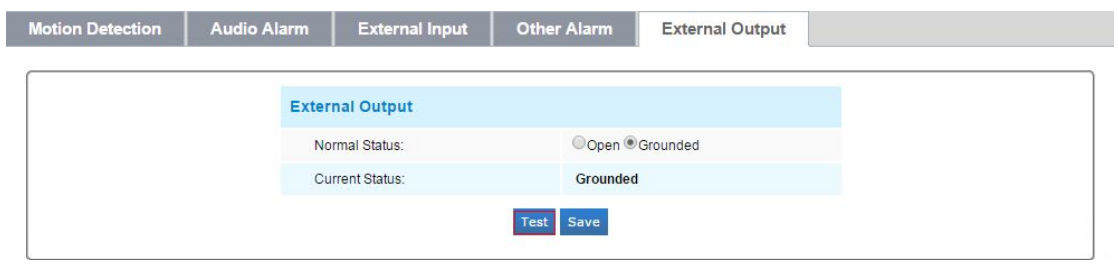